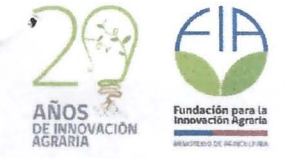

**FORMULARIO INFORME TECNICO** 

Á

 $\mathbf{a} = \mathbf{a}$ 

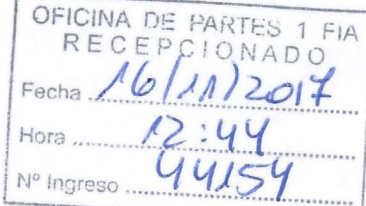

# **GIRAS DE INNOVACIÓN2017**

# Nombre de la gira de innovación

Identificación y captura de tecnologías para la agricultura intensiva con énfasis en sustentabilidad replicables en la región de Arica y Parinacota,

**Código FIA** 

GIT 2017 - 0506

Fecha de realización de la gira

03 AL 07 DE OCTUBRE

Ejecutor

Instituto de Investigaciones Agropecuarias (INIA)

Coordinador

Marjorie Allende Castro

País (es) visitado (s)

Chile

Firma del coordinador

Tres

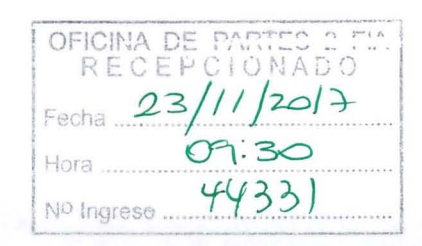

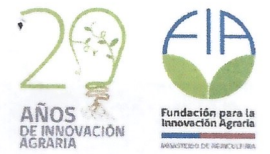

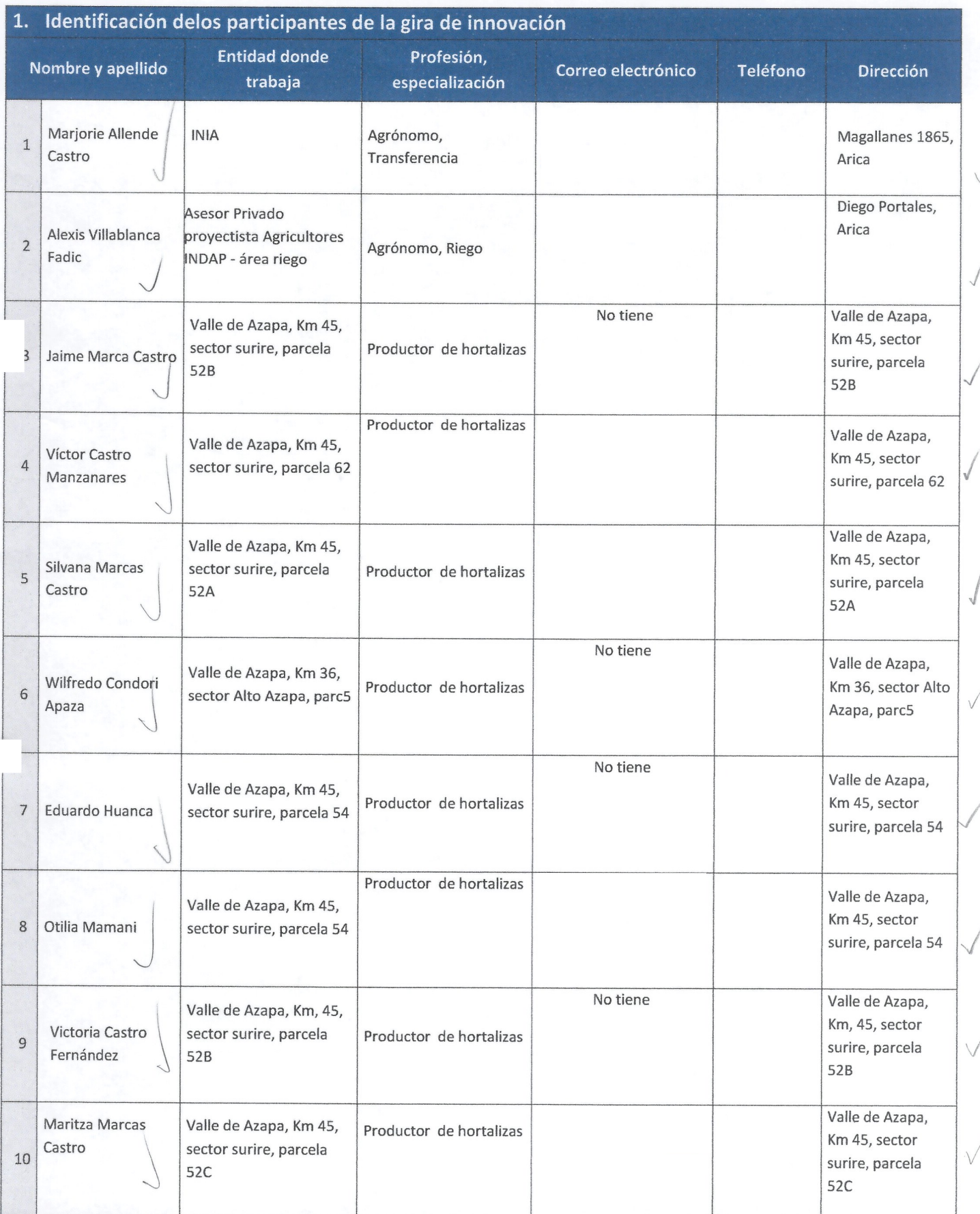

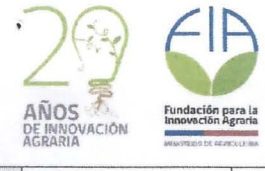

**The Company of the Company** 

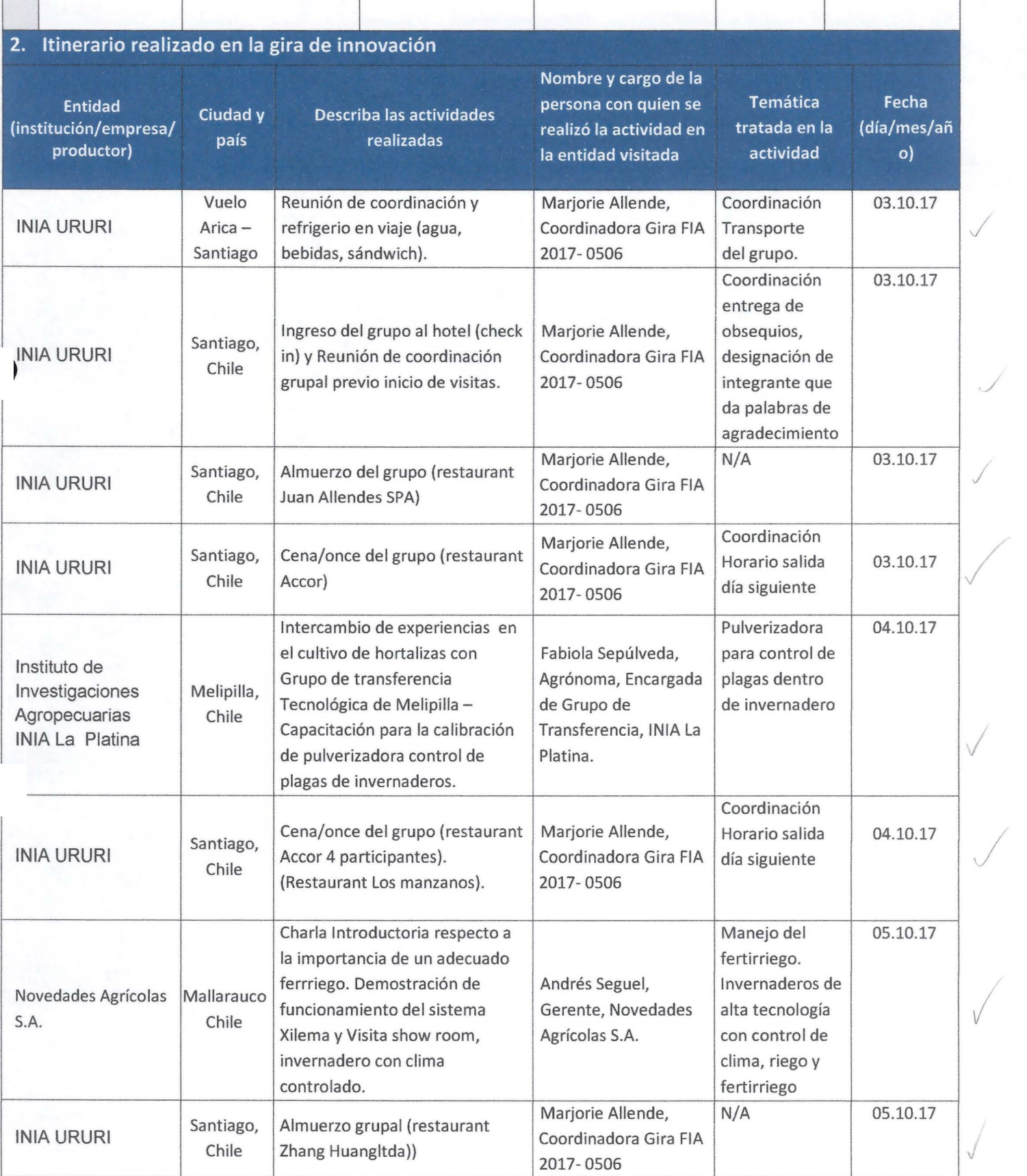

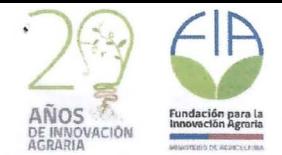

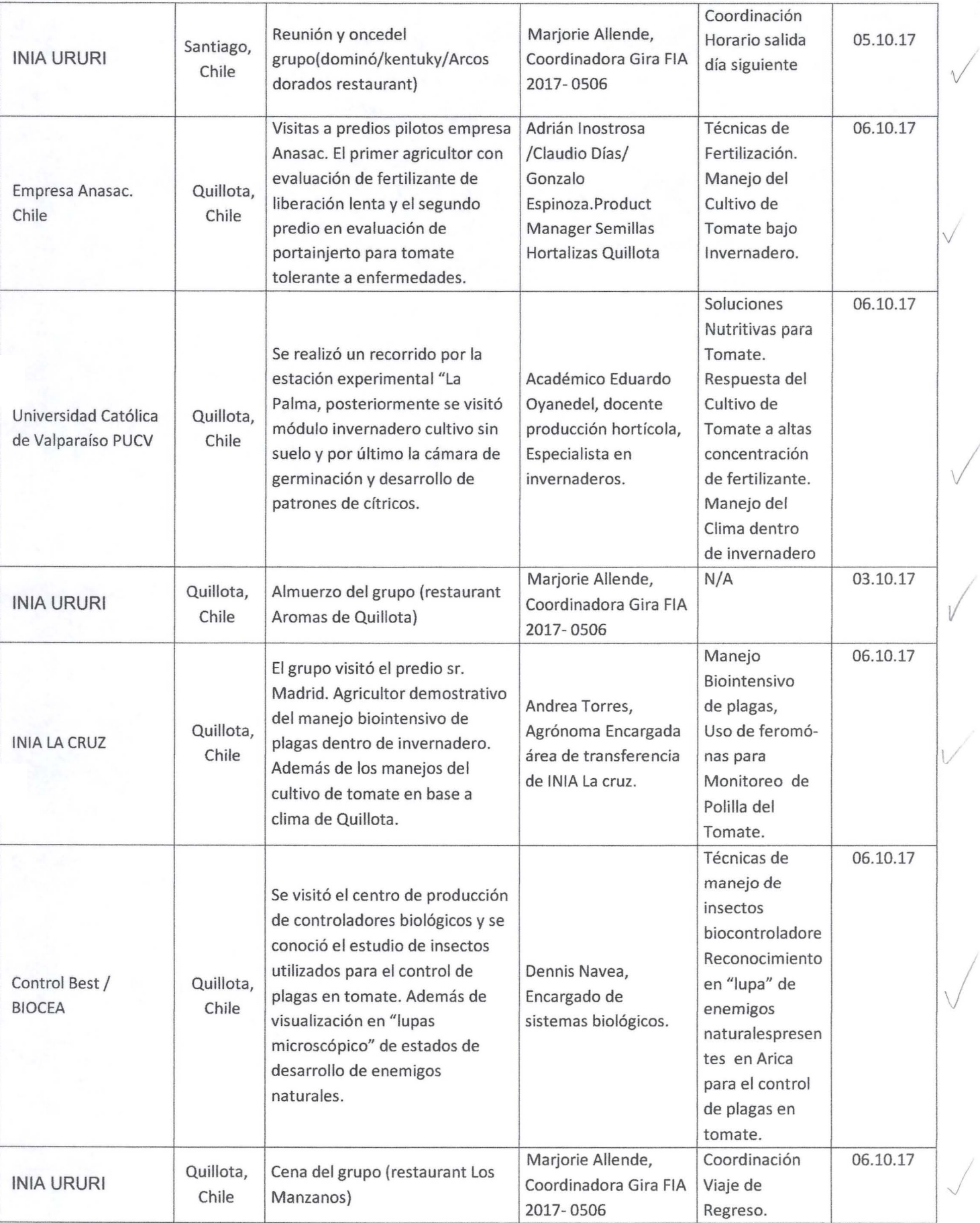

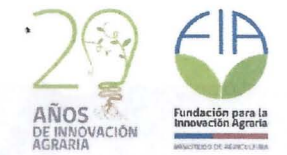

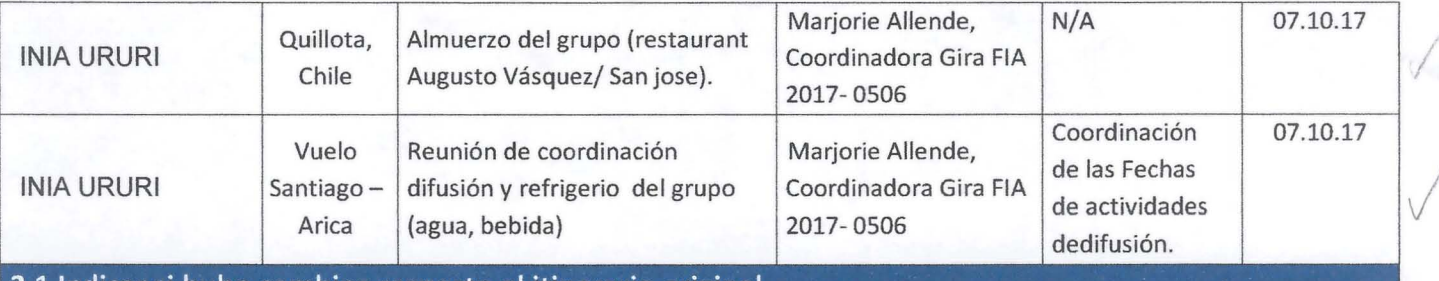

### 2.1 Indicar si hubo cambios respecto al itinerario original

No hubo cambios según propuesta original.

El último día de visitas en Quillota, seagregó una visita a productorescon ensayo de empresa Anasac, para conocer ventajas de una solución para enfrentar ataque de enfermedades en el cultivo de tomate mediante el portainjerto comercial corsario, además de una técnica de fertilización con el uso de fertilizantes de liberación sincronizada sin necesidad de cálculos.

 $\sqrt{2}$ 

## 3. Indicar el problema y/o oportunidad planteado inicialmente en la propuesta

El valle de Azapaes un valle altamente atomizado, con sobreexplotación del acuífero, alta presión de plagas V por consiguiente uso excesivo de plaguicidas, convirtiéndose en una agricultura altamente intensiva. Condición que hace necesaria la permanente innovación e implementación de tecnologías. Al respecto, el grupo de agricultores GTI TomateSurire ubicado en el km 45 del valle de Azapa, ha volcado sus sistemas productivos hacia una agricultura más tecnológica, incorporando invernaderos de malla antiáfido, cabezales de riego tecnificado, manejo integrado de plagas dentro del cultivo protegido, etc. Sin embargo, en base a la actual tendencia de los consumidores de privilegiar el consumo de productos inocuos y la necesidad de aumentar la eficiencia en el uso de los recursos naturales pensando en una sustentabilidad, es que el grupo de agricultores perteneciente al GTI de Tomate Surire de INIA, manifiestan la necesidad de conocer nuevas tecnologías implementadas para producción de cultivos protegidos, específicamente en temas de controladores biológicos, fertirriego, climatización de estructuras, entre otras.

### 4. Indicar el objetivo de la gira de innovación

El objetivo general de la gira es contribuir al desarrollo de una agricultura sustentable en el valle de Azapa de la Región de Arica y Parinacota mediante la captura de tecnologías para la producción hortícola.

Y los objetivos específicos fueron:

- Conocer, evaluar y capturar tecnologías implementadas en la zona central de país respecto a control de clima bajo estructuras de cultivo (invernaderos V/o malla antiáfido).
- Conocer V adecuar sistemas de fertirriego para su posible implementación en la horticultura.
- Intercambiar experiencias con pares respecto a las ventajas V desventajas de manejos alternativos para el control de plagas V/o enfermedades (biopreparados).
- Capacitarse en el manejo de biocontroladores para su implementación en la comuna de Arica.

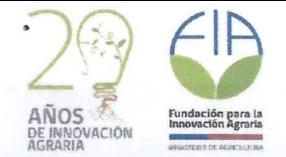

### Describa clara y detalladamente la o las soluciones innovadoras encontradas en la gira

- Primeramente, el grupo tuvo la posibilidad de conocer y ver el funcionamiento de una máquina pulverizadora para el control de plagas dentro de invernaderos. Esta máquina tiene la posibilidad de ser adaptada para la las condiciones de la región de Arica y Parinacota, ya que según lo indicado por el grupo de agricultores que la presentó, el proveedor podría realizar cambios según las dimensiones de pasillos de entre hilera, en base a las características del cultivo de tomate local. El desafío es el tamaño de tractor para el tiro, ya que debe ser un equipo pequeño pero con la suficiente fuerza para regular marcha.
- Las pantallas solares y el sistema aéreo de goteros para bajar temperatura dentro de invernaderos, visitados en el segundo día, se vislumbran como dos soluciones posibles de incorporar en los invernaderos de la comuna de Arica, en meses de verano de radiación directa y altas temperaturas de manera de controlar golpes de sol y exceso de calor.

• En la empresa Novedades Agrícolas visitada, se mantenía un sistema de tratamiento de agua del tipo osmosis inversa para bajar la concentración de sales del agua de riego, el cual era de un tamaño mucho más amigable de aquellos conocidos en Arica, por lo tanto su valor es mucho más accesible para los agricultores, descartando los altos costos de esta tecnología como un impedimento, y más bien visualizar el equipo como una solución posible de implementar para el manejo de sales.

- Una solución encontrada por el grupo, fue el sistema visto para subir *ylo* bajar cortinas de los invernaderos. Esta solución no es de alto costo (manivela mecánica o automatizada) y tiene grandes ventajas en términos de ahorro de mano de obra para abrir o cerrar cortinas de invernaderos.
- Una de las principales soluciones captadas en la gira, fue la utilización de controladores biológicos para el control de plagas dentro de invernaderos. La empresa Control Best, le presentó al grupo los resultados del control de mosquita blanca mediante insecto Crysoperla (enemigo natural presente en Arica). Al respecto, algunos participantes de la gira visualizaron esta tecnología como una solución cuando la presión de la plaga aún es baja.

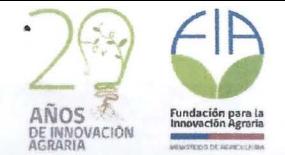

I

# 6. Indique la factibilidad de implementar en el país la o las soluciones innovadoras encontradas en la gira

• Respecto a la factibilidad de incorporar la máquina pulverizadora para el control de plagas dentro de invernaderos en la comuna de Arica, esta se visualiza como muy probable debido a que el contacto de la empresa fabricante puede adaptar la maquina a según dimensiones en los agricultores del valle de azapa, por otro lado, para la adquisición la máquina existen una serie de instrumentos de fomento, por ejemplo, créditos blandos de parte de INDAP al igual que el grupo que presentó la solución en Santiago.

• Para el caso de las pantallas y/o cortinas que impiden la penetración de la radiación directa, tienen una factibilidad media debido a que es una solución sólo para meses de verano donde existe mayor radiación, y su costo probablemente no tenga rédito directo. Por el contrario meses de invierno se requiere de la mayor radiación  $\blacksquare$ posible. v vederali vederali vederali vederali vederali vederali vederali vederali vederali vederali vederali v

El sistema de tratamiento de agua del tipo osmosis inversa para bajar la concentración de sales del agua de riego, por otro lado el sistema de fertirriego Xilema, tienen una factibilidad de ser implementados muy alta considerando que los equipos adquiridos en la región son un costo mucho mayor al conversado con la empresa visitada, pudiendo ser adquiridos mediante instrumentos de apoyo al riego del MINAGRI.

- La solución encontrada por el grupo, respecto al sistema para subir V/o bajar cortinas de los invernaderos, es una solución de fácil implementación ya que es una tecnología de bajo costo. Actualmente INIA está realizando los contactos para evaluar la posibilidad de adquirir un equipo para ser implementado en algún módulo de manera de conocer costos V operatividad para luego ser trasferida a los agricultores de la región .
- Por último, respecto a la utilización de biocontroladores visualizada como una de las principales soluciones captadas en la gira para el control de plagas dentro del invernadero, inia generó contactos con empresas productoras de enemigos naturales las cuales están dispuestas a realizar las primeras evaluaciones con agricultores participantes de la gira. En este sentido, se espera concretar la implementación de esta tecnología para el nuevo ciclo productivo del 2018.

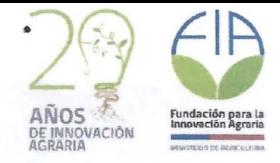

# 7. Indique y describa los contactos generados en el marco de la realización de la gira de innovación

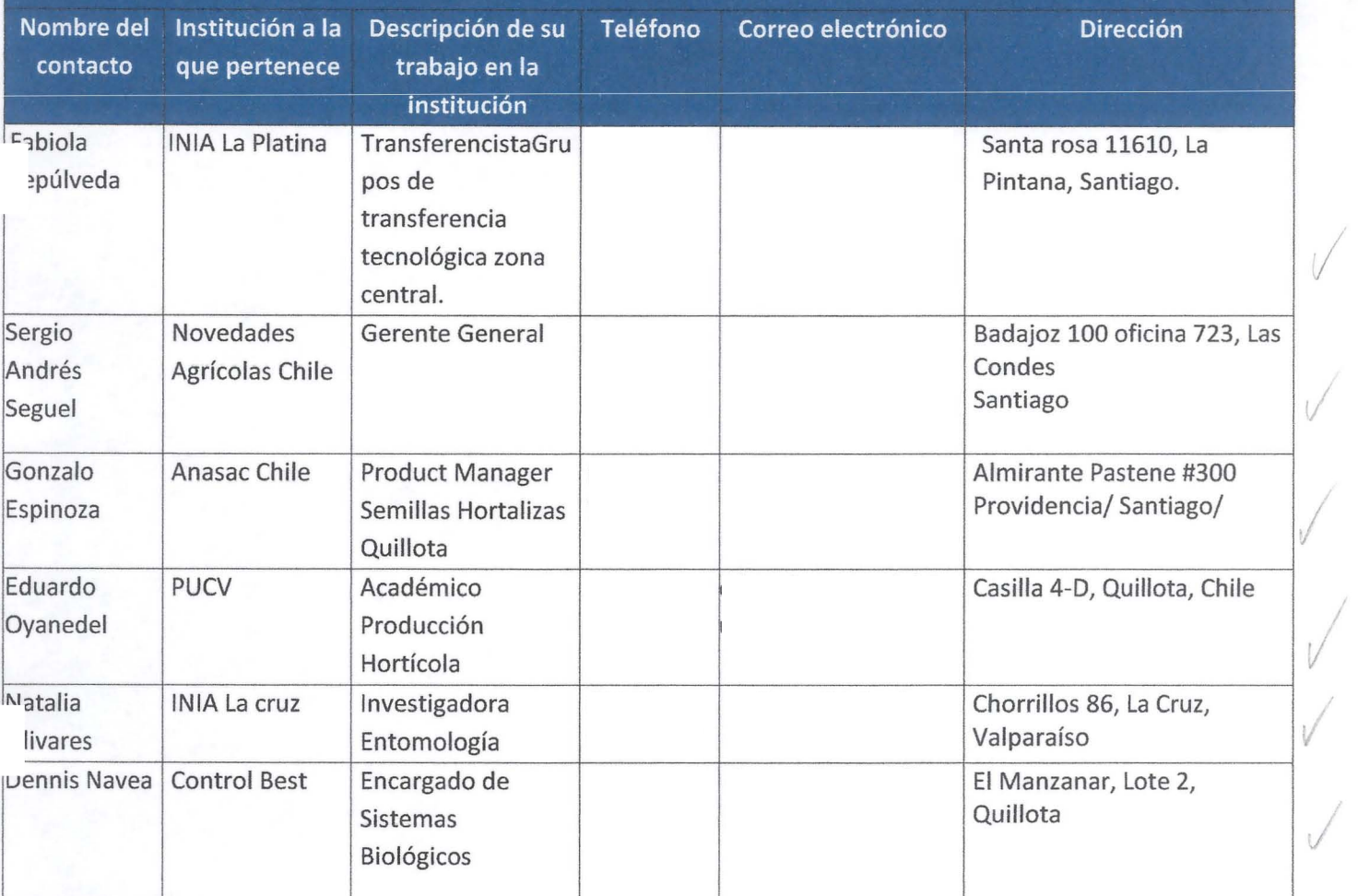

/

*,j* 

# 8. Indique posibles ideas de proyectos de innovación que surgieron de la realización de la gira

- El primer proyecto de innovación que surgió fue La Evaluación técnico-económica del uso de biocontroladores para el control de tuta Absoluta en el cultivo de tomate bajo invernadero.
- El segundo proyecto visualizado como necesario, tiene relación con un Programa de Transferencia I tecnológica para el uso adecuado de técnicas de fertirriego en base al uso racional de fertilizantes.

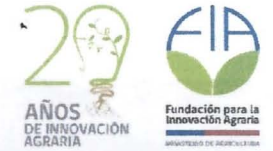

# 9. Resultados obtenidos

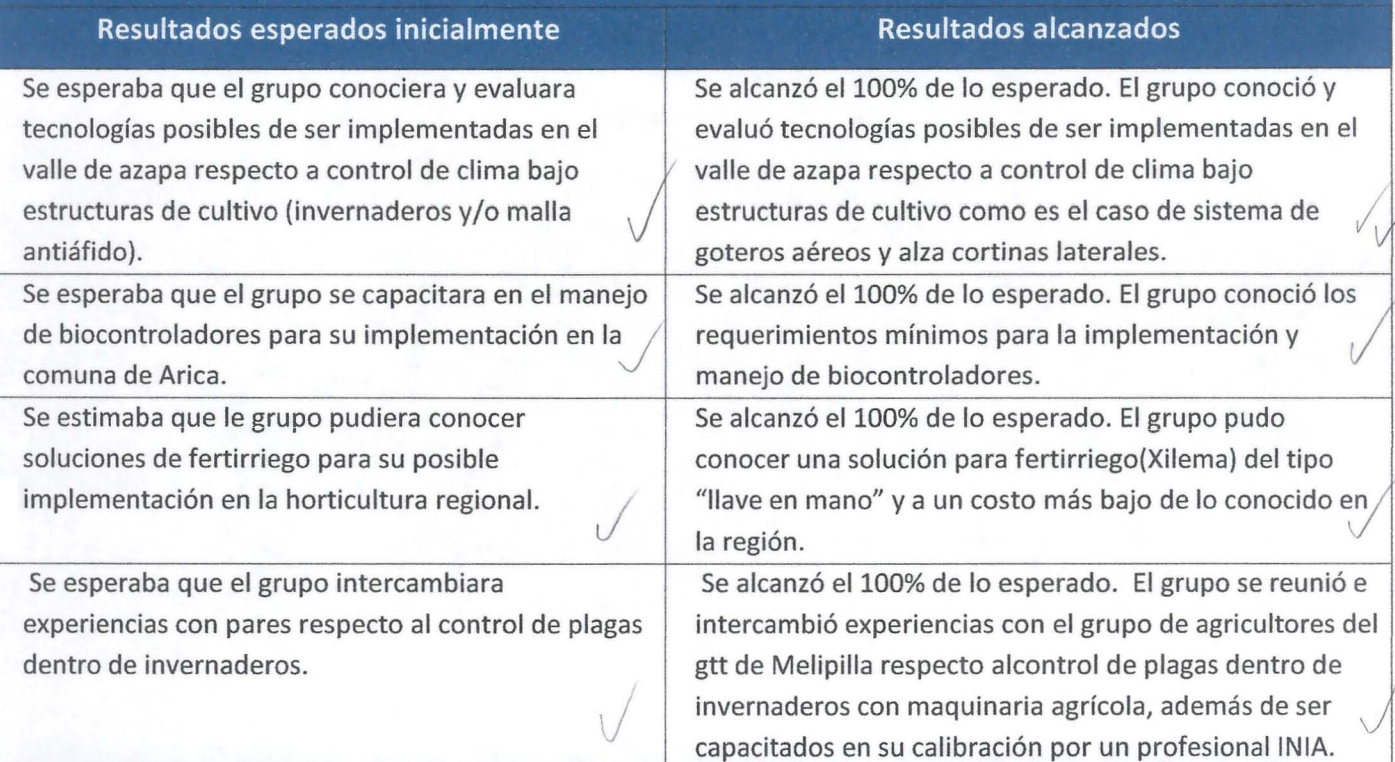

# 10. Actividades de difusión de la gira de innovación

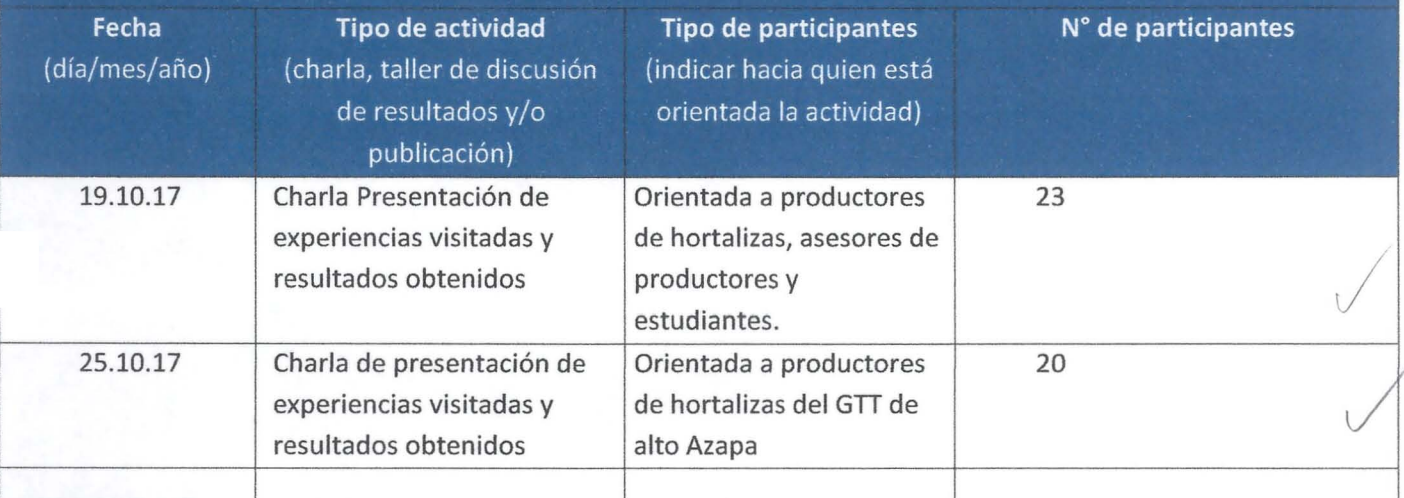

11. Indique cualquier inconveniente que se haya presentado en el marco de la realización de la gira de innovación

No hubo inconvenientes.

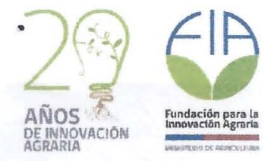

### **ANEXOS**

- 1) Anexo 1: Documentos técnicos recopilados en la gira de innovación
- 2) Anexo 2: Material audiovisual recopilado en la gira de innovación
- 3) Anexo 3: Lista de participantes de la actividad de difusión, indicando nombre, apellido, entidad  $\sqrt{ }$ donde trabaja, teléfono, correo electrónico y dirección /
- 4) Anexo 4: Material entregado en las actividades de difusión v
- 5) Anexo 5: Encuesta de satisfacción de participantes de giras para la innovación.
- 6) Anexo 6: Fotografías de actividades realizadas en la gira.

# **Anexo 1**

Documentos técnicos recopilados en la gira de innovación

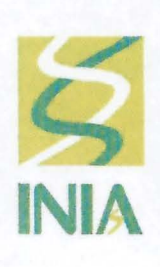

 $\overline{\phantom{a}}$ 

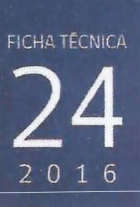

INSTITUTO DE INVESTIGACIONES AGROPECUARIAS INIA LA CRUZ

# **Reconocimiento de la mosquita blanca de los invernaderos**

Natalia Olivares P., Alejandra Guzmán L. y Alejandro Morán V. / INIA La Cruz nolivare@inia.cl

La mosquita blanca de los invernaderos Trialeurodes vaporariorum (Westwoodl, es una especie clave de ornamentales y hortalizas, principalmente del cultivo del tomate producido al aire libre e invernadero. Es originaria de América, presente en Chile desde la región de Arica y Parinacota hasta la región de Los Lagos, incluida la Isla de Pascua. Actualmente es una especie establecida en Eupora, Asia, África , América y Oceanía.

#### **Hospederos**

Es una especie polífaga, asociada a más de 800 especies de plantas. Entre las hortalizas destacan tomate. berenjena, ají, pimentón. pepino de ensalada, sandía, melón, zapallo italiano, frejol. También ataca a otras especies cultivadas como tabaco, alfalfa, trébol. kiwi. nogal. palto. ciruelo, vid, guayabo, eucaliptus, ornamentales como prímula, crisantemo y gerbera. Además a malezas como el falso té, malva, ñilhue entre otras.

#### **Descñpción morfológica y biología**

La mosquita blanca de los invemaderos presenta los estados de desarrollo de huevo. ninfa. pupoide y adulto. Todos los estados de desarrollo se ubican en el envés de las hojas. Los ataques se inician en los brotes recién formados, donde las hembras depositan lOS huevos. Durante su vida, la hembra puede poner entre 150 y 350 huevos. La duración del ciclo depende del hospedero y la temperatura. El ciclo estacional del insecto entre huevo y adulto a temperatura de 21°C **Foto** 2. Adulto de mosquita blanca.

es de 27 días. En climas fríos el insecto sobrevive sólo en el interior de los invernaderos y en climas más templados puede sobrevivir como adulto en plantas hospederas al aire libre así como en invernaderos.

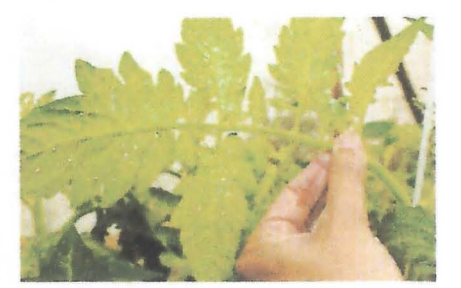

**Foto** 1. MosqUIta blanca en el envés de la hoja.

Los adultos son de color amarillo, recubiertos con una cera blanca, miden entre 1,5 a 3 mm de largo, siendo los machos un poco más pequeños que las hembras. Pueden vivir entre 30 y 40 días.

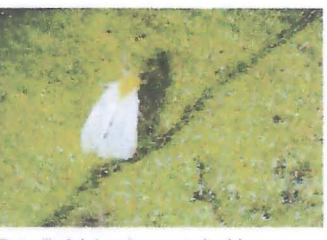

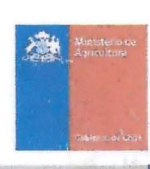

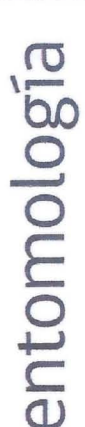

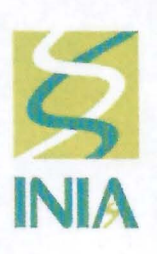

•

•

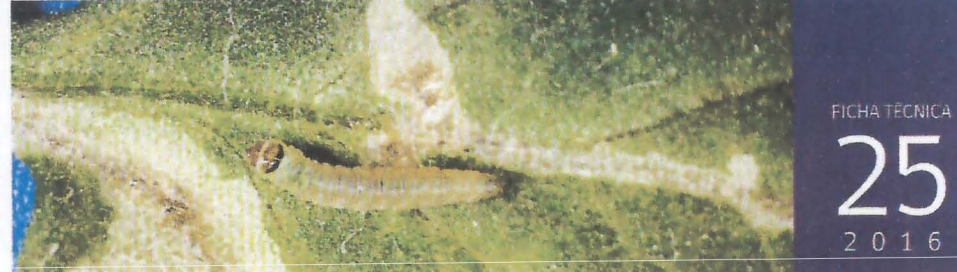

INSTITUTO DE INVESTIGACIONES AGROPECUARIAS **fNIA lA CRUZ** 

# **Reconocimiento de la polilla del tomate**

Natalia Olivares P., Alejandro Morán V. y Alejandra Guzmán L. / INIA La Cruz nollvare®inla.cl

La polilla del tomate Tuta absoluta (Meyrick) corresponde a una plaga clave del cultivo del tomate en Chile, en sistemas de producción al aire libre e invernadero. Es originaria de Sudamérica y en Chile se distribuye entre las regiones de Arica y Parinacota hasta la región de Los Lagos. En las últimas décadas se ha establecido en Europa, Africa y Asia.

#### Hospederos

Varias son las especies a las que esta plaga se encuentra asociada, siendo muchos de ellos hospederos secundarios. Los hospederos más comunes son berenjena, tabaco, papa, como también especies silvestres de la familia Solanaceae.

#### Descripdón morfológica y biología

La polilla del tomate presenta una metamorfosis completa, pasando por los estados de huevo, larva, crisálida y adulto. El desarrollo de su ciclo está asociado a la temperatura, reduciéndose en la medida que las temperaturas aumentan en la temporada. Estacionalmente este insecto puede desarrollar varias generaciones al año, completando su desarrollo de huevo a adulto en 76 días a 14°C y en 24 días a 27°C.

Los adultos son pequeñas polillas de color pardo grisáceo de alrededor de 1 cm. de longitud con las alas expandidas, presentan antenas largas y delgadas, las que pueden estar extendidas sobre el cuerpo.

La hembra de *T. absoluta* puede colocar entre 40 a 50 huevos. dispuestos preferentemente en los brotes recién formados en el haz y envés de las hojas. Ocasionalmente, se encuentran huevos en los sépalos, desde donde las larvas nacidas pueden llegar a los frutos.

Los huevos son de forma cilíndrica, de color blanco cremoso recién ovipuestos. Se tornan amarilloanaranjado en pleno desarrollo, llegando a color plomizo antes de la eclosión. La duración del estado de huevo fluctúa entre 5 y 8 días a 27° y 20°C respectivamente.

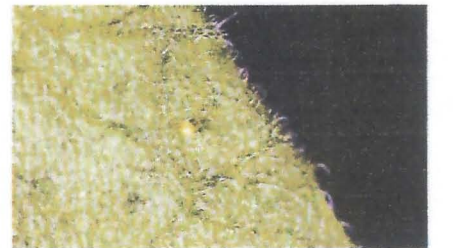

Foto 1. Huevo de la polilla del tomate sobre la hoja.

Las larvas al nacer son de color blanco y sobre ellas se puede reconocer su cabeza oscura. Presentan 4 estadios de desarrollo y en el último son de color verde con una

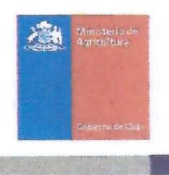

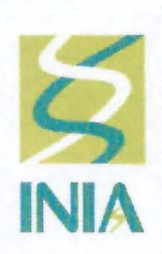

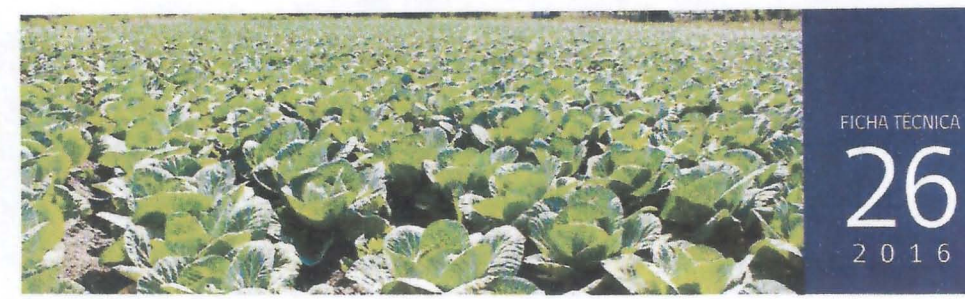

INSTITUTO DE INVESTIGACIONES AGROPECUARIAS **INIA LA CRUZ** 

# **Reconocimiento del pulgón de las cruciferas**

Natalia Olivares P., Alejandra Guzmán L. y Alejandro Morán V. / INIA La Cruz nolivare@inia.cl

El pulgón de las crucíferas *Brevicoryne brassicae* (U. es una especie clave en plantas de la familia Brassicaceae, Es originario de Europa, presente en Chile desde la región de Arica y Parinacota hasta la región de Magallanes,

#### Hospederos

Se encuentra en especies hortícolas como repollo, coliflor. brócoli, repollo de Bruselas, rábano, nabos y también en especies como remolacha, raps y en malezas como yuyo y mostacilla.

#### Descripción morfológica y biología

El pulgón de las crucíferas presenta una metamorfosis incompleta, ya que solo se encuentran los estados de ninfa y adulto. Además presenta dos formas en su estado adulto, una alada y otra áptera,

Su reproduccion en Chile es partenogenética ya que por su clima templado es sólo posible encontrar ninfas y hembras adultas. las cuales permanecen activas durante todo el año sin presentar individuos sexuados o huevos,

Las ninfas presentan un cuerpo ovalado, difieren del estado adulto áptero ya que presentan la zona caudal menos desarrollada, Son de color verde pálido y su duración es de 7 días a una temperatura promedio de Foto 2. Hembra alada del pulgón de las crucíferas. 20°C.

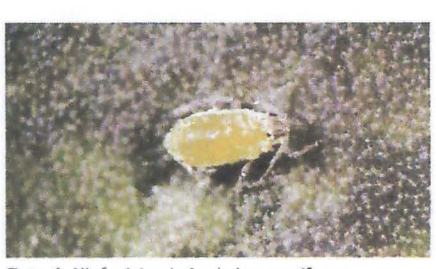

Foto 1. Ninfa del pulgón de las crucíferas.

Las hembras aladas, miden entre 2 a 2.5 mm, y presentan su cabeza y tórax de color café o negro. El abdomen es de color verde con dos manchas oscuras, Este estado se presenta cuando la planta hospedera comienza a deteriorarse o cuando hay una sobrepoblación.

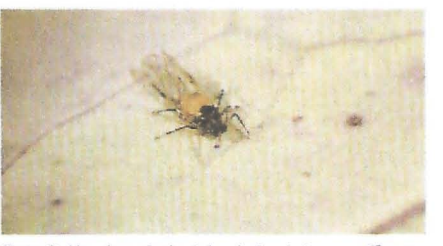

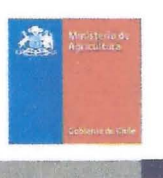

entomología

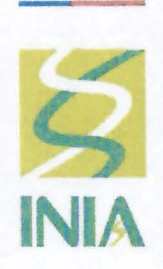

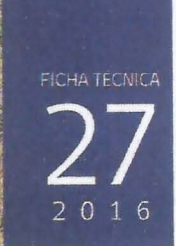

entomología

IN STITUTO DE INVESTIGACIONES AGROPECUARIAS INIA LA CRUZ

# **Reconocimiento de la polilla de la col**

Natalia Olivares P., Alejandra Guzmán L. y Alejandro Morán V. / INIA La Cruz nolivare@inia.cl

La polilla de la col *Plutella xylostella* (U, es una especie clave en cultivos de la familia Brassicaceae. Es originaria de Europa Occidental, presente en Chile desde la región de Arica y Parinacota hasta la región de Magallanes. Actualmente se encuentra distribuida en todo el mundo.

#### Hospederos

Se encuentra asociada a especies como repollo, coliflor, brócoli, nabo, rábano, repollito de Bruselas y remolacha. También en malezas como yuyo y mostacilla.

#### Descripción morfológica y biologia

La pOlilla de la col presenta los estados de huevo, larva, crisálida y adulto. La duración del ciclo varía entre 17 y 51 días, dependiendo de la temperatura, reduciéndose en duración a medida que las temperaturas aumentan en la temporada.

Durante su vida, una hembra puede colocar en promedio 150 huevos, dispuestos en forma individual o en grupos de 3 Ó 4, preferentemente en el envés de las hojas y junto a las nervaduras.

En zonas frías se pueden presentar 4 generaciones en el año, en cambio en zonas cálidas se puede observar entre 8 y 12 generaciones en un año.

Los adultos son pequeñas polillas de color cafégrisáceo que miden 1 cm de largo y 15 cm con las alas extendidas. Tienen una figura con forma de diamante en el dorso cuando las alas se encuentran en reposo.

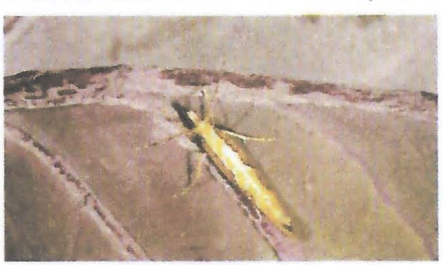

Foto 1. Adulto de polilla de la coL

Los adultos viven entre 12 y 16 días, el período reproductivo de las hembras dura 10 días. Su capacidad de vuelo es limitada, se ayudan con el viento, siendo su período de mayor actividad al atardecer.

Los huevos son ovalados y ligeramente aplanados de 0,5 mm de diámetro. Son de color amarillo pálido recién ovípuestos. Cambian a un tono más oscuro en pleno desarrollo. Antes de la eclosión es posible reconocer la cabeza oscura y el cuerpo. La duración del estado de huevo a una temperatura de 15°C es de 7 días.

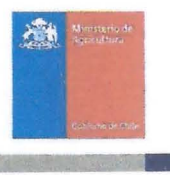

### **INSPECCIÓN Y REGULACiÓN DE PULVERIZADORES HIDRÁULICOS DE BARRAS VERTICALES**

Patricio Abarca R- INIA Rayentué - patricio.abarca@inia.cl

#### **1. INSPECCiÓN EN EL PULVERIZADOR**

- Todas las partes del equipo que presenten movimiento deben estar protegidas

- Los neumáticos deben tener la presión de inflado correspondiente de acuerdo a sus dimensiones y peso del equipo.

- ReVisar el trabajo de la bomba y su nivel de aceite.

- las mangueras no pueden estar rotas, ni gotear en las uniones. Usar abrazaderas y no alambres.

- El estanque debe estar en perfecto estado, limpio, sin roturas que provoquen fugas de mezcla. Debe tener un indicador de nivel del líquido con buena visibilidad desde el asiento del tractor. Debe estar presente y funcional la tapa de llenado y el tapón de vaciado.

- Verificar el buen funcionamiento del agitador de mezcla, ya sea sistema mecánico o hidráulico.

- Revisar filtros (en la boca de llenado, de succión y en las boquillas). No deben estar rotos, ni tapados.

- Revisar válvula reguladora de presión y manómetro. La primera debe accionarse fácilmente con la mano, en caso de que *se* encuentre forzada, deberá desarmarse, limpiar y lubricar. El manómetro debe funcionar perfectamente y responder a la presión de trabajo, debe tener visualización a cada un bar de presión y, la presión máxima a la que se trabaje debe marcarse a la mitad del manómetro (ejemplo, si se utilizan 12 bares de presión, el manómetro adecuado es de O a 25 bares).

- Revisar boquillas. Material, tipo y caudal. Si la densidad del follaje del cultivo es homogéneo desde la base hasta la parte superior, las boquillas deben ser del mismo tipo y caudal. las boquillas del lado izquierdo deben ser iguales a las del lado derecho (en número y tamaño). Verificar además que no estén tapadas, rotas o desgastadas, esto último comprobando el caudal actual respecto a una boquilla nueva (no debe superar una diferencia +/- el 15 %).

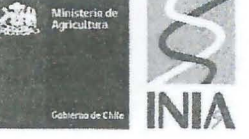

 $\binom{2}{1}$ 

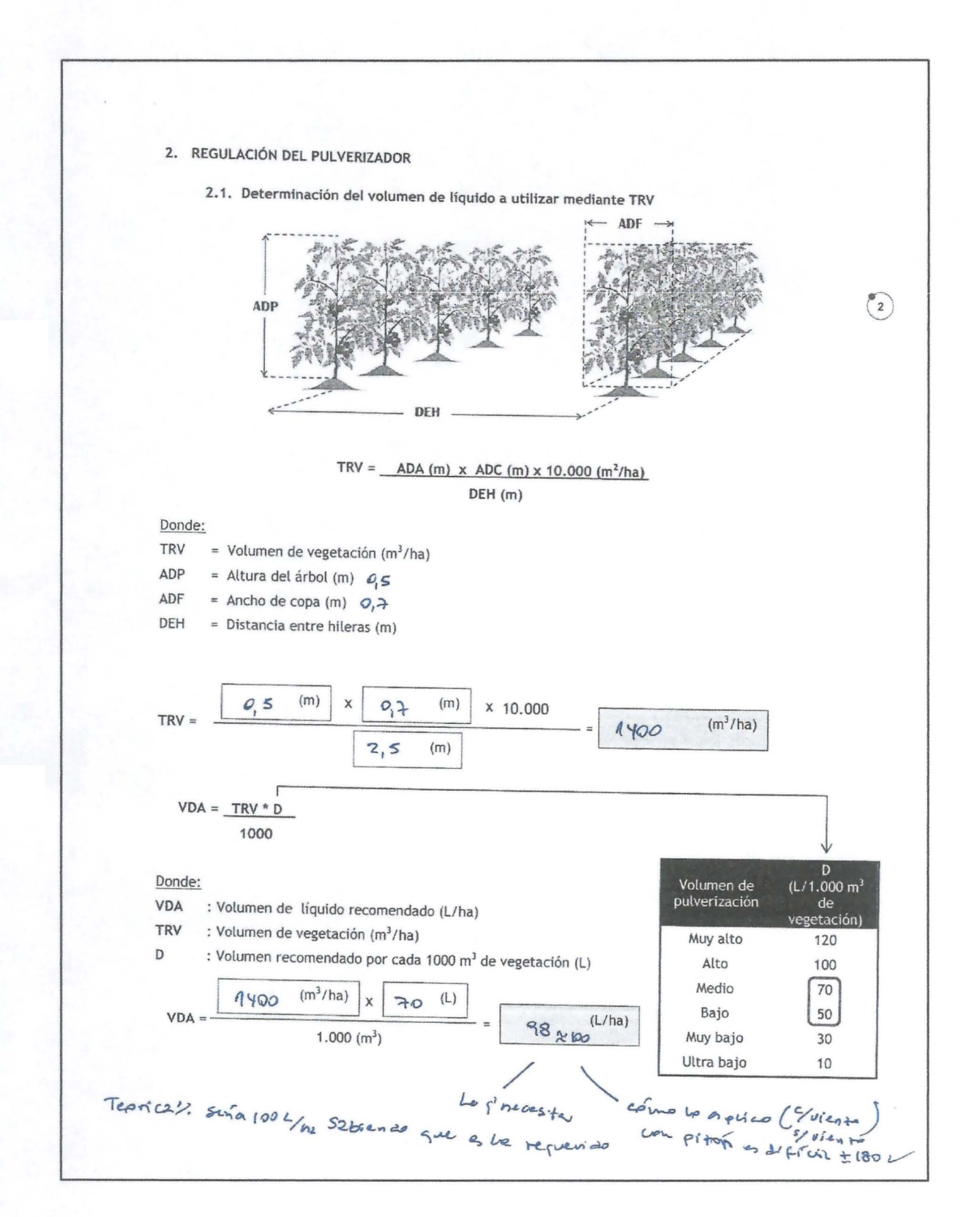

#### Formulario Informe Técnico Giras de Innovación Página 17 de 48

2.2. Determinar el Caudal Total de las Boquillas (CTB)

 $\,$ 

Con la ayuda de mangueras, jarros, pesa digital y un cronómetro, se determina el caudal de cada una de las boquillas del equipo. Este procedimiento se puede hacer más de una vez para diferentes presiones de trabajo. Finalmente se suman los caudales de las boquillas del sector izquierdo más las del lado derecho y, se obtiene el caudal total de boquillas (CTB), se expresa en litros/minuto (L/min).

Relación y conversión de unidades de presión

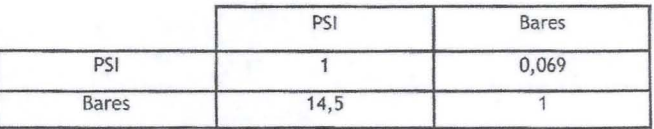

PSI = Libra / pulgada $^2$ 

•

**L.S** ß, שנטי ¥

 $\mathbf{1}$ 

Medición del caudal de las boquillas a la "presión que habitualmente se trabaja *<sup>n</sup>*

Presión de trabajo: \_ \_ \_\_ Bares ( \_\_\_\_ PSI)

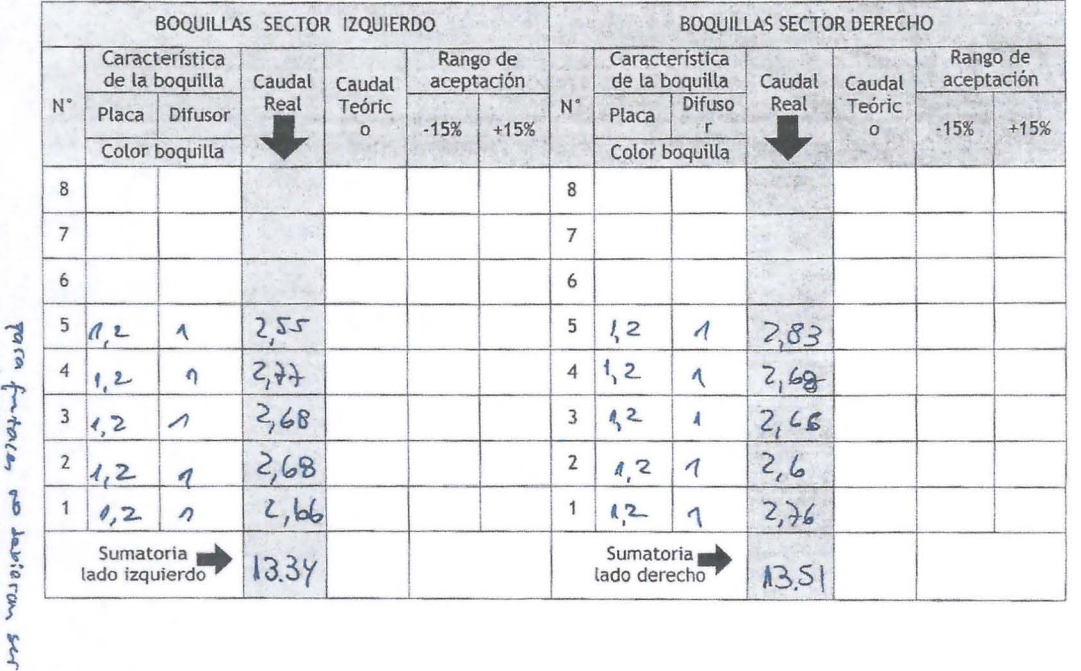

 $\binom{9}{3}$ 

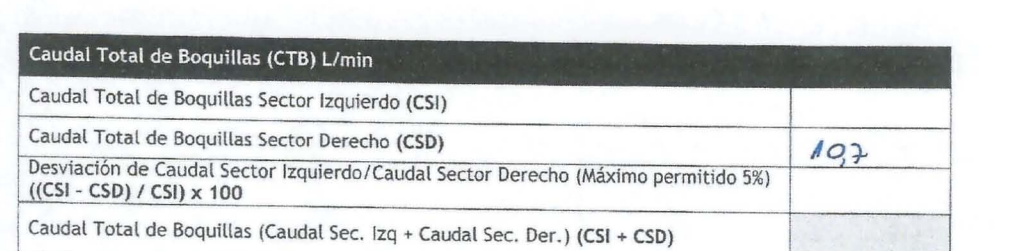

# 2.3. Determinación de la velocidad de trabajo

Marcar una distancia de 20 m (o más) y medir la velocidad de avance del equipo o del operador. Para determinar la velocidad en km/h, la distancia en metros se debe dividir por el tiempo en segundos que demoró en recorrer esa distancia y luego multiplicar por 3,6

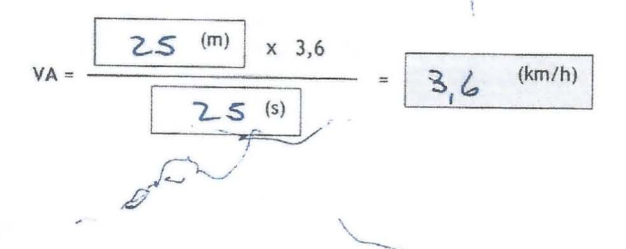

2.4. Determinación del volumen aplicado por hectárea

$$
VDA (L/ha) = \frac{CTB (L/min) \times 600}{DEH (m) \times VA (km/h)}
$$

Donde:

•

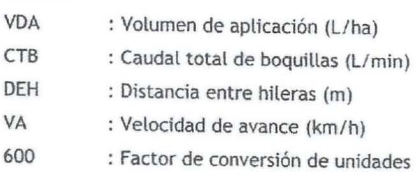

 $\begin{pmatrix} 4 \end{pmatrix}$ 

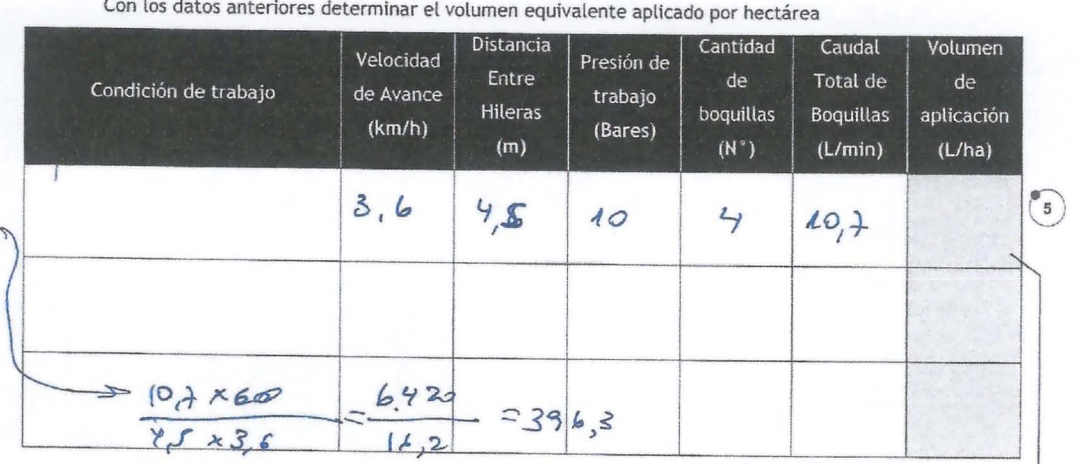

Seleccione el volumen de aplicación más adecuado según el TRV y compruebe en terreno con papeles hidrosensibles, éstos últimos le entregarán una clara visualización de la aplicación. De este modo, se podrá tomar una buena decisión para mejorar la eficacia y eficiencia del trabajo realizado.

2.5. Determinar el volumen que necesita para cada invernadero con la siguiente ecuación

 $Qi = VDA \times Li \times Ai$ 10.000

•

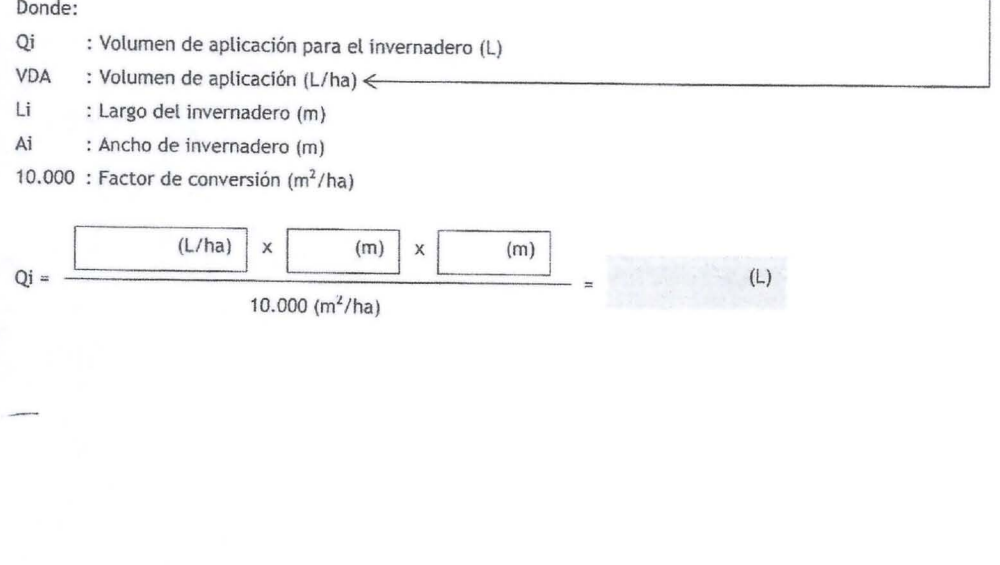

#### 2.6. Dosificación del producto

Nota: Dosifique siempre en el estanque del pulverizador, sin importar el tamaño de éste. Para determinar la cantidad de producto a aplicar al estanque, utilizar la siguiente ecuación:

 $CPE = CE \times DP$ 

100

#### Donde:

•

- CPE : Cantidad de producto al estanque (ce)
- CE : Capacidad del estanque (L)
- DP : Dosis de producto recomendado en la etiqueta (cc/100 litros de agua)

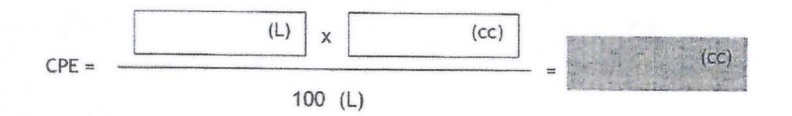

#### No olvide:

- $\omega$ Agregue agua hasta la mitad del estanque
- Accione el sistema de agitación (si se tiene)
- Agregue la cantidad de producto determinado
- Complete con agua hasta la cantidad deseada
- 2.7. Comprobar el cubrimiento de la pulverización con papeles hidrosensibles

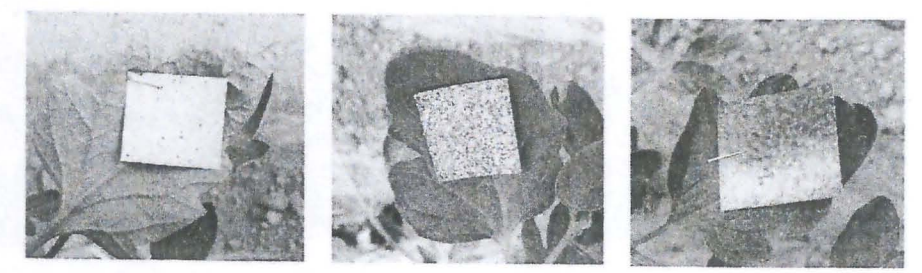

Uso de papeles hidrosensibles para comprobación de cubrimiento. Izquierda) Pulverización deficiente. Centro) Pulverización óptima. Derecha) Pulverización excesiva.

 $\binom{2}{6}$ 

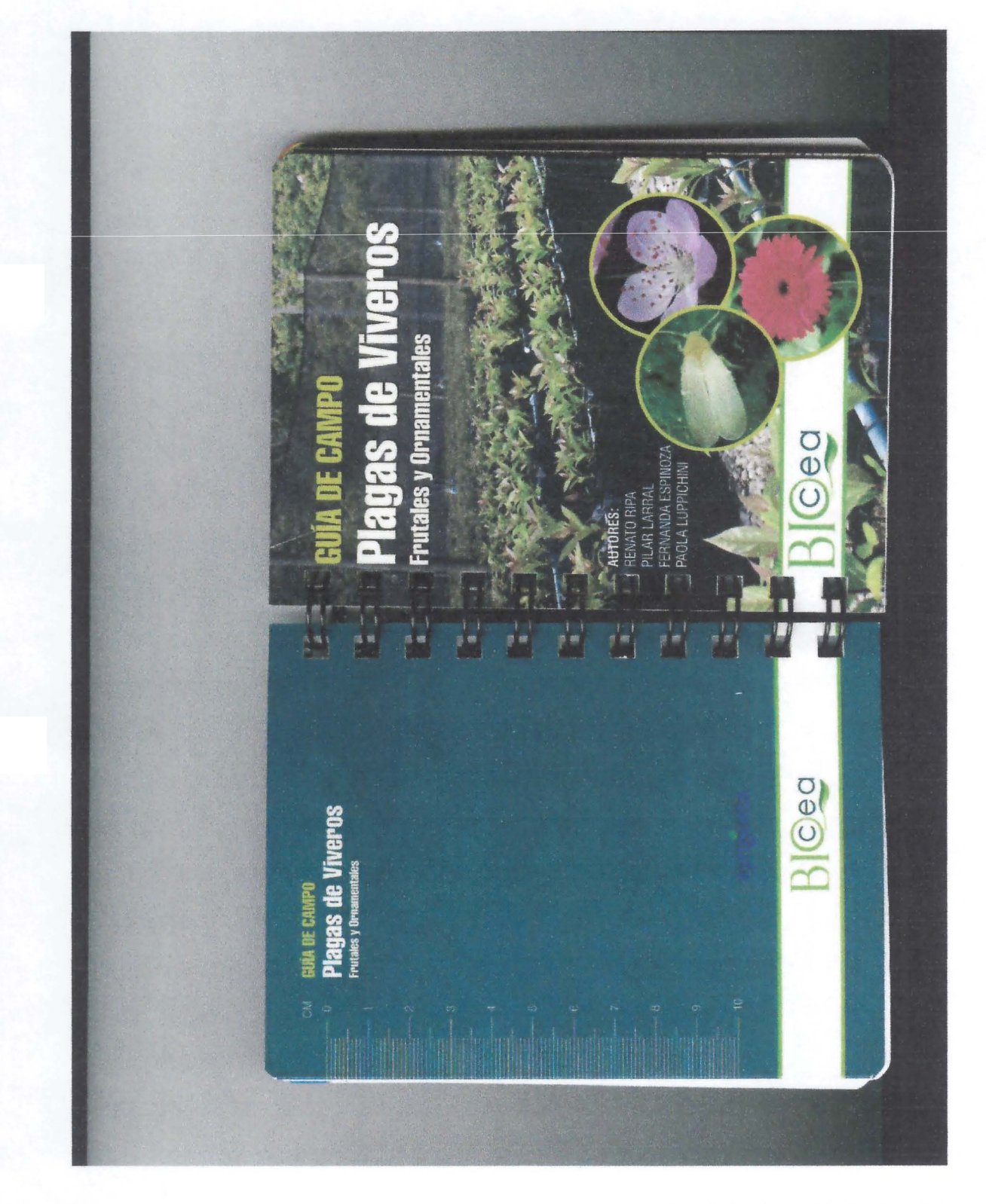

**Anexo 2** 

**Material audiovisual recopilado en la gira de innovación** 

• Liberación de enemigos naturales: https://www.youtube.com/watch?v=dq7gpIDI m4

![](_page_23_Picture_1.jpeg)

Capacitación en liberación de enemigos naturales

Controlador presente en Arica: https://www.youtube.com/watch?v=ZoGGhZW1nho

![](_page_23_Picture_4.jpeg)

Crysoperla Youtube

# **Anexo 3**

Lista de participantes de la actividad de difusión

# Lista de asistencia primera actividad de difusión: 19 octubre 2017, Hotel del valle, Arica.

![](_page_25_Picture_1.jpeg)

• Temas a tratar *vIo* Observaciones:

![](_page_26_Picture_0.jpeg)

# LISTA DE ASISTENCIA ACTIVIDAD DE DIFUSIÓN GIRA PARA INNOVACiÓN FIA GIT 2017· 0506

Presentación Resultados Gira "Identificación y captura de tecnologías para la agricultura intensiva con énfasis en sustentabilidad, replicables en la región de Arica y Parinacota"

![](_page_26_Picture_195.jpeg)

Temas a tratar *vIo* Observaciones:

 $\epsilon$  . FIR

Lista de asistencia segunda actividad de difusión: 25 de octubre de 2017, Valle de Azapa.

![](_page_27_Picture_49.jpeg)

Temas a tratar *vIo* Observaciones:

![](_page_28_Picture_0.jpeg)

-

## LISTA DE ASISTENCIA ACTIVIDAD DE DIFUSIÓN GIRA PARA INNOVACIÓN FIA GIT 2017- 0506

Presentación Resultados Gira "Identificación y captura de tecnologías para la agricultura intensiva con énfasis en sustentabilidad, replicables en la región de Arica y Parinacota"

![](_page_28_Picture_106.jpeg)

Temas a tratar y/o Observaciones:

Anexo 4

**Material entregado en las actividades de difusión** 

Díptico resumen del proyecto Gira FIA 2017-0506: Objetivos, actividades desarrolladas, perído, etc.

J

![](_page_30_Picture_1.jpeg)

![](_page_31_Picture_0.jpeg)

Kinolizo la gira con la visita a productor con manejo Biointensivo de plagas y la recepción del grupo en la empresa Control Best dedicada a la producción de Controladores Biologicos para el manejo de plagas en

tamate dentro de invernaderos.

implementación en la comuna de Arica

03 AL 07 DE OCTUBRE 2017

Formulario Informe Técnico Giras de Innovación Página 32 de 48

Presentación con los resultados de la gira:  $\bullet$ 

![](_page_32_Picture_1.jpeg)

![](_page_32_Picture_2.jpeg)

GIRA PARA LA INNOVACIÓN FIA - GTT SURIRE INSTITUTO DE INVESTIGACIONES AGROPECUARIAS (INIA) INIA SECRETA Anca, 19 de octubre de 2017

![](_page_32_Picture_4.jpeg)

![](_page_32_Picture_5.jpeg)

#### Contextualizacións

- \* El extremo norte de Chile es reconocido por ser una de las zonas más áridas del mundo, en este sentido, el desarrollo de una agricultura en estas regiones es extramadamente dificil
- \* La región de Arica y Parinacota, ha sabido hacer frente a esta condición de semidesierto, aprovechando como una oportunidad las condiciones ambientales que presentan los valles de la región y logrando rendimientos por sobre la media nacional y cubriendo gran parte de la demanda de hortalizas de la zona central del país durante los meses de invieron.
- \* Esta condición no hubiese sido posible sin la incorporación de alta tecnología, tal es el caso de la implementación de mallas antiáfidos para el cultivo de tomate protegido (de 80 ton a 150 ton), riego tecnificado (eficiencia de 40% a valores cercanos al 80%).

**INIA** 

 $\mathbf{x}$ 

#### Desafion

- . El valle de azapa se ha convertido en un valle altamente atomizado, con sobreexplotación del acuifero, alta presión de plagas y por consiguiente uso excesivo de plaguicidas, convirtiéndose en una agricultura altamente intensiva.
- \* Esta condición que hace necesaria la permanente innovación e implementación de tecnologias. Al respecto, el grupo de agricultores GTT Tomate Surire ubicado en el valle de azapa, ha volcado sus sistemas productivos hacia una agricultura más tecnológica, incorporando invernaderos de malla antiáfido, cabezales de riego tecnificado, manejo integrado de plagas dentro del cultivo protegido, etc.
- \* Actualmente, de forma individual urge aumentar la competitividad y como territorio urge aumentar la eficiencia en el uso de los recursos naturales pensando en una sustentabilidad, razón por la cual el grupo de agricultores perteneciente al GTT de Tomate Surire de INIA, manifiestan la necesidad de conocer nuevas tecnologias implementadas para producción de cultivos protegidos, con el fin de aumentar su competitividad.

Las giras para la Innovación son un instrumento que busca facilitar el acceso al conocimiento, avances tecnológicos y experiencias de innovación que se INIA generan o desarrollan en el país o en el extranjero. De esta forma, se espera que las giras para la innovación permitan promover y fortalecer procesos de innovación en el país.

#### Objetivos específicos de la gira:

- \* Conocer, evaluar y capturar tecnologias implementadas en la zona central de país respecto a control de clima bajo estructuras de cultivo (invernaderos y/o malla antiáfido).
- \* Conocer y adecuar sistemas de fertirriego para su posible implementación en la horticultura.
- · Intercambiar experiencias con pares respecto a las ventajas y desventajas de manejos alternativos para el control de plagas y/o enfermedades.
- \* Capacitarse en el manejo de biocontroladores para su implementación.

![](_page_33_Picture_0.jpeg)

![](_page_33_Picture_1.jpeg)

![](_page_33_Picture_2.jpeg)

Frimets práctica y Calbración de máquins pus-enladors atleptada para<br>control de plagas y enfermadades bajo invertaderos. 04.10.17 INA La Fistina

- · GTT MELIPILLA
- $\overline{a}$ Máquina adquirida por INDAP
- Pulverizador Hidráulico Se acopia al tractor pero no en el eje de toma de fuerza, tiene motor
- independiente, Se daba cambiar manómetros a otros
- más pequeños con presión de trabajo<br>correcta (hasta 25bar).

![](_page_33_Picture_9.jpeg)

![](_page_33_Picture_10.jpeg)

![](_page_34_Picture_0.jpeg)

۰

![](_page_34_Picture_1.jpeg)

![](_page_35_Picture_0.jpeg)

 $17$ 

19

antilla del tranata

![](_page_35_Picture_2.jpeg)

#### INIA Conclusiones:

Se confirma que debido a las condiciones adversas con las que los agricultores de la región de Arica y Parinacota hacen agricultura, sus manejos técnicos superan aquellos realizados en la zona central donde por ejemplo, no existe restricción hidrica, problemas profundos de sales, pH extremos, etc...

- · El siguiente piso productivo visitado, presenta incorporación de tecnologias de avanzada respecto al manejo del clima dentro de invernaderos, no obstante, existe la posibilidad de adaptar e incorporar puntos específicos de estas grandes inversiones, por ejemplo,<br>habilitar cortinas por sobre la malla que permitan ventilar en horas de calor y por el contrario abrigar en horas de frio. También es posible adaptar, el uso de pantallas solares que eviten el golpe de sol directo en épocas de altas temperaturas.
- Es importante rescatar que el extremo norte tiene la ventaja de tener alta radiación durante gran parte del año, a diferencia de la zona central, esto permitiria utilizar energia gratis para calefaccionar estructuras.
- e El uso de biocontroladores ha resultado exitoso para plagas como mosquita blanca, en este sentido se convierte en una alternativa para el control de polítia del tomate factible de evaluar en Arica.
- El uso de trampas de luz para control de políllas, es una tecnología utilizada por INIA La cruz con buenos resultados y perfectamente posible de implementar.

# **INIA**

#### Contacto Empresas Visitadas:

- INIA La Platina: Fabiola Sepúlveda, Ingeniero Agrónomo, coordinadora grupos GTT Melipilla, Pirque. fsepulvedas@inia.cl
- · Andrés Seguel, Gerente general Novedades Agricolas S.A. Chile, asezuel@novedades-agricolas.cl
- · Adrian Inostrosa (Claudio Dias/Gonzalo Espinoza, Ingenieros Agrónomos Product Managers Anasac chile, ainostroza@anasac.cl
- Eduardo Oyanedei, Investigador especialista en invernaderos Académico Producción Horticola PUCV. extension agronomiaz@pucy.cl
- · Andrea Torres, Ingerliero Agrónoma Encargada Transferencia INIA La Cruz, atorres@inia.c
- . Natalia Olivares, Ingeniero Agrónoma Investigadora Entomología INIA La Cruz, no vare@inia.c
- \* Dennis Navea, Entomólogo Sistemas biológicos Control Best www.controlbest.c

![](_page_35_Picture_18.jpeg)

**Anexo S** 

**Encuesta de satisfacción de participantes de giras para la innovación** 

Formulario Informe Técnico Giras de Innovación Página 37 de 48

![](_page_37_Picture_0.jpeg)

#### En cuesta de satisfacción de participantes de giras para la innovación

![](_page_37_Picture_114.jpeg)

Valore de 1 a 5 cada uno de los aspectos referentes al encuentro, teniendo en cuenta que la puntuación más negativa es 1 y la más positiva es 5 .

![](_page_37_Picture_115.jpeg)

 $0.11$ foun $\int$ 

![](_page_38_Picture_0.jpeg)

#### Encuesta de satisfacción de participantes de giras para la innovación

![](_page_38_Picture_201.jpeg)

Valore de 1 a 5 cada uno de los aspectos referentes al encuentro, teniendo en cuenta que la puntuación más negativa es 1 y la más positiva es 5.

![](_page_38_Picture_202.jpeg)

Alexis V. Mablem cantonic

Junill!

![](_page_39_Picture_0.jpeg)

 $\overline{A}$ 

### Encuesta de satisfacción de participantes de giras para la innovación

![](_page_39_Picture_143.jpeg)

Valore de 1 a 5 cada uno de los aspectos referentes al encuentro, teniendo en cuenta que la puntuación más negativa es 1 y la más positiva es 5.

![](_page_39_Picture_144.jpeg)

![](_page_40_Picture_0.jpeg)

#### Encuesta de satisfacción de participantes de giras para la innovación

![](_page_40_Picture_118.jpeg)

Valore de 1 a 5 cada uno de los aspectos referentes al encuentro, teniendo en cuenta que la puntuación más negativa es 1 y la más positiva es 5.

![](_page_40_Picture_119.jpeg)

Wilfredo Condovi Apoza 11/2/10

![](_page_41_Picture_0.jpeg)

#### Encuesta de satisfacción de participantes de giras para la innovación

![](_page_41_Picture_178.jpeg)

Valore de 1 a 5 cada uno de los aspectos referentes al encuentro, teniendo en cuenta que la puntuación más negativa es 1 y la más positiva es 5.

![](_page_41_Picture_179.jpeg)

![](_page_41_Picture_6.jpeg)

![](_page_42_Picture_0.jpeg)

•

#### Encuesta de satisfacción de participantes de giras para la innovación

![](_page_42_Picture_178.jpeg)

Valore de 1 a 5 cada uno de los aspectos referentes al encuentro, teniendo en cuenta que la puntuación más negativa es 1 y la más positiva es 5.

![](_page_42_Picture_179.jpeg)

![](_page_43_Picture_0.jpeg)

#### Encuesta de satisfacción de participantes de giras para la innovación

![](_page_43_Picture_163.jpeg)

Valore de 1 a 5 cada uno de los aspectos referentes al encuentro, teniendo en cuenta que la puntuación más negativa es 1 y la más positiva es 5.

![](_page_43_Picture_164.jpeg)

![](_page_44_Picture_0.jpeg)

•

#### Encuesta de satisfacción de participantes de giras para la innovación

![](_page_44_Picture_171.jpeg)

Valore de 1 a S cada uno de los aspectos referentes al encuentro, teniendo en cuenta que la puntuación más negativa es 1 y la más positiva es 5.

![](_page_44_Picture_172.jpeg)

 $Comentarios a dicionales:  $_{\Lambda}$$ 

![](_page_45_Picture_0.jpeg)

•

,-.

#### Encuesta de satisfacción de participantes de giras para la innovación

![](_page_45_Picture_126.jpeg)

Valore de 1 a 5 cada uno de los aspectos referentes al encuentro, teniendo en cuenta que la puntuación más negativa es 1 y la más positiva es 5.

![](_page_45_Picture_127.jpeg)

Comentarios adicionales:  $\sqrt{2\pi}$  $\sqrt{2}$ 

![](_page_46_Picture_0.jpeg)

è

#### Encuesta de satisfacción de participantes de giras para la innovación

![](_page_46_Picture_134.jpeg)

Valore de 1 a 5 cada uno de los aspectos referentes al encuentro, teniendo en cuenta que la puntuación más negativa es 1 y la más positiva es 5.

![](_page_46_Picture_135.jpeg)

*,.-.s..{-* - -=---

# **Anexo 6**

,.

Fotografías de las actividades desarrolladas en la gira de innovación

![](_page_48_Picture_0.jpeg)

 $\tau^{\frac{7}{2}}$ 

Día 1: Intercambio de experiencias con Agricultores GTT Melipilla - INIA

![](_page_48_Picture_2.jpeg)

Visita y charla fertirriego en Empresa Novedades Agrícola S.A Chile

![](_page_48_Picture_4.jpeg)

Visita predios ensayo empresa Anasac Chile

![](_page_49_Picture_0.jpeg)

 $\frac{1}{2}$  $\overline{\mathcal{A}}$ 

Visita Universidad Católica de Valparaíso - Módulo de ensayo invernadero

![](_page_49_Picture_2.jpeg)

Visita predio Agricultor INIA - Recomendaciones de especialista INIA Natalia Olivares

![](_page_49_Picture_4.jpeg)

Visita y Capacitación en manejo de enemigos naturales para control de plagas empresa Control Best

Formulario Informe Técnico Giras de Innovación Página 48 de 48

 $\overline{\mathcal{L}}$